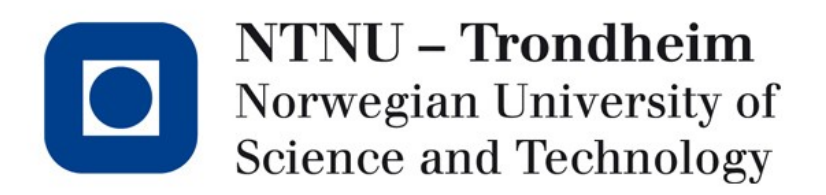

#### **Top-down parsing and LL(1) parser construction**

## Parsing by recursive descent

• Take this grammar which models "if"s and "while"s:

```
P → iCtSz | iCtSeSz | wCdSz
```

```
C \rightarrow c
```

```
S \rightarrow S
```
- Let's parse the statement **'ictsesz'**
- In top-down parsing, our starting point is the start symbol, we need to choose a production

P

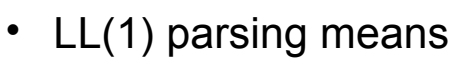

- Left-to-right scan
- Leftmost derivation (*i.e. always expand leftmost nonterminal)*
- 1 symbol of lookahead (this must be enough to select a production)

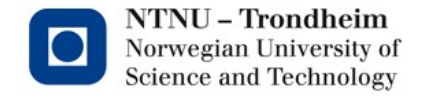

## We can't choose

- If we look ahead 1 token and find 'i', there are two productions to choose from
	- $P \rightarrow iCtSz$
	- $P \rightarrow iCtSeSz$
- There is no way to make this choice before seeing more of the token stream
- Left factoring (prev. lecture) to the rescue!
- Grammar becomes
	- $P \rightarrow$  iCtSP' | wCdSz  $P' \rightarrow z \mid eSz$  $C \rightarrow c$  $S \rightarrow s$

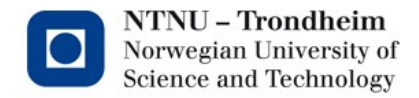

## One step ahead

• Now that there's only one production which expands P on 'i', we can take it when we see 'i'

 $P \rightarrow iCtSP'$ 

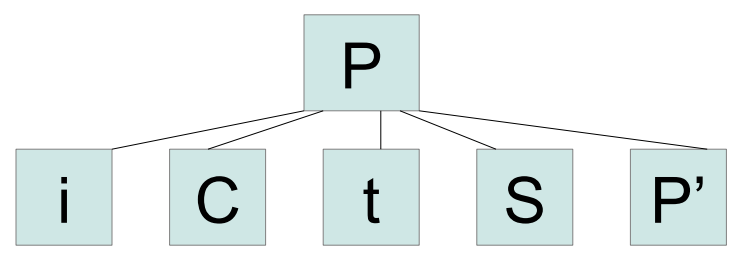

...and expand the parse tree according to the derivation

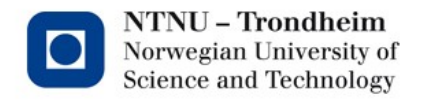

# Moving along

- *Recursive descent* means we follow the children of a tree node through to the bottom, where there must be a terminal.
	- The step we chose predicted that iCtSP' is coming up, we're looking at the 'i' in 'ictsesz'
	- Following through to the first child...

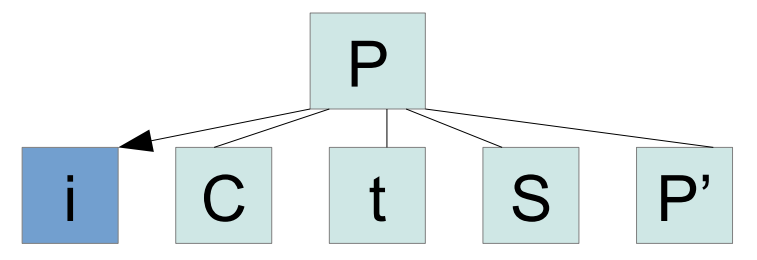

...it's an 'i'! That matches, throw it away, we now have 'ctsesz' left to parse.

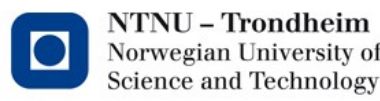

### Backtrack, and repeat

- Leaving that behind, the next child in the tree is a nonterminal
	- That can't match any input, so we need to pick a production again

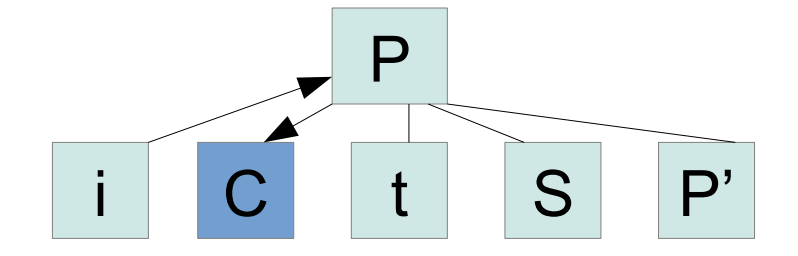

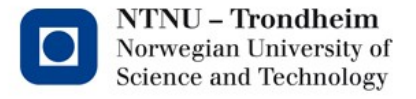

## Pick the next production

- There's not a lot of choice on how to expand C, so it could be clear already
	- Nevertheless, look at the input 'ctsesz', lookahead is now 'c'
	- Pick production  $C \rightarrow c$ , and expand the tree accordingly

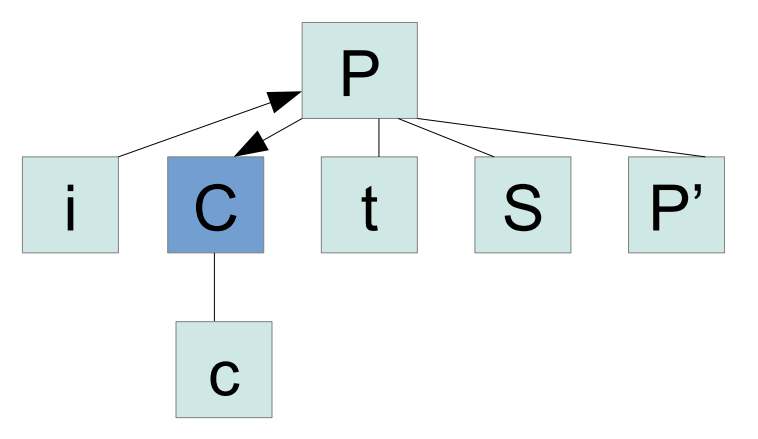

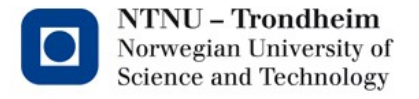

**7**

## Verify another terminal

- We need to go all the way to the bottom before backtracking...
	- ...but we find the 'c' that was expected there
	- Away it goes, remaining input is 'tsesz'

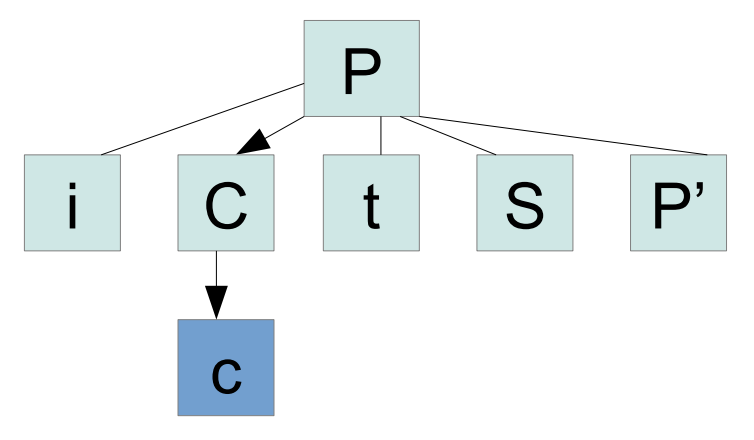

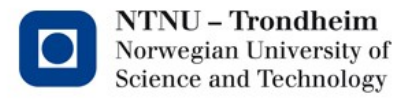

## 't' disappears as well

- It was already predicted by the first production:  $\bullet$ 
	- Toss it out, 'sesz' remains

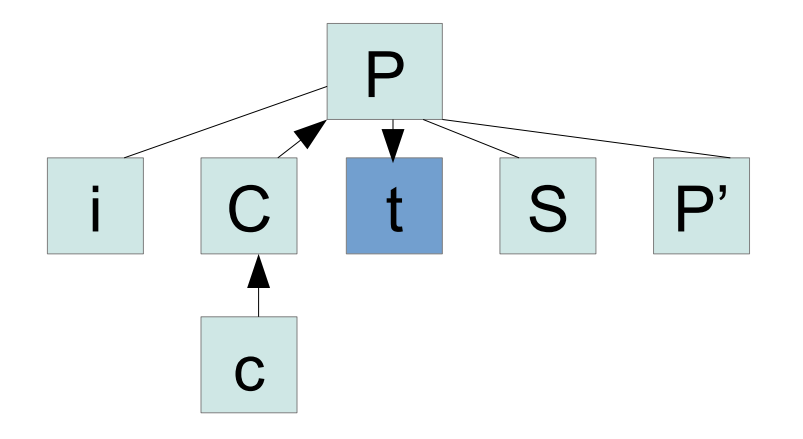

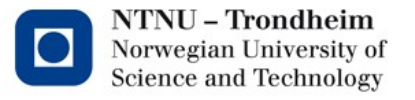

## The next nonterminal is S

Lookahead character 's' drives the choice of  $S \rightarrow S$ 

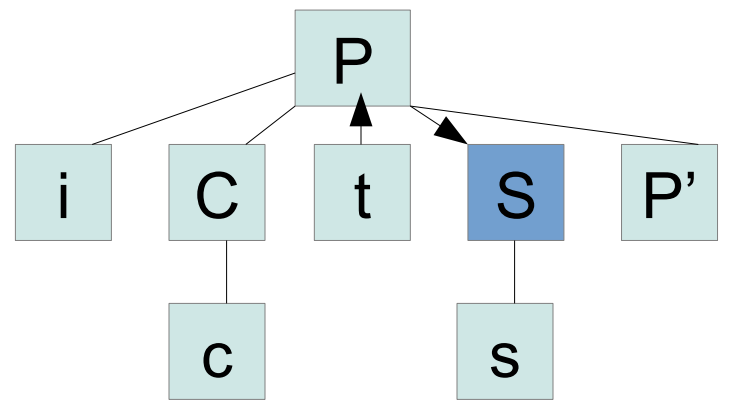

- Verify 's', leave 'esz' and proceed to P'

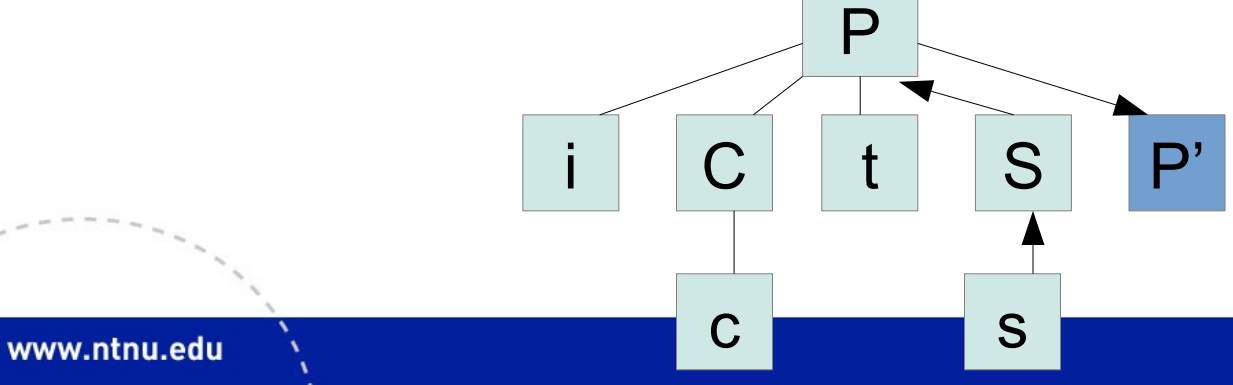

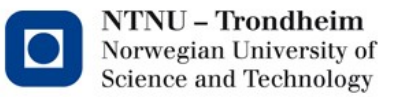

### There is a choice here

- P' expands in two ways
	- $P' \rightarrow Z$
	- $P' \rightarrow eSz$
	- This is our postponed selection, we can choose now because the lookahead symbol ('e' from remaining 'esz') tells us we need alternative #2:

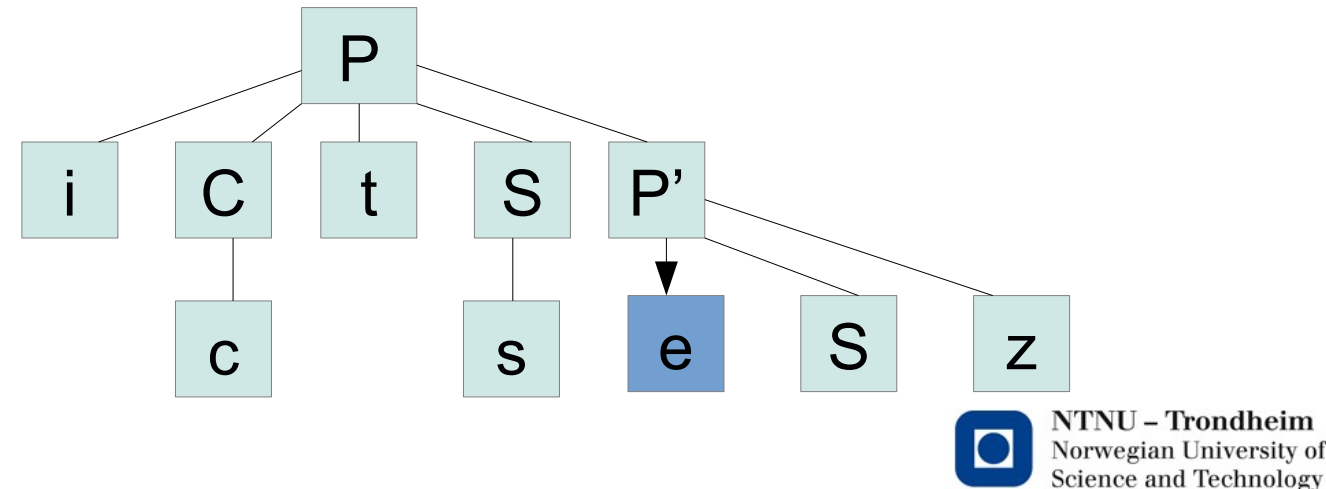

## Continue in the same way

• You'll have to

- Verify 'e', and backtrack (leaving 'sz' on input)

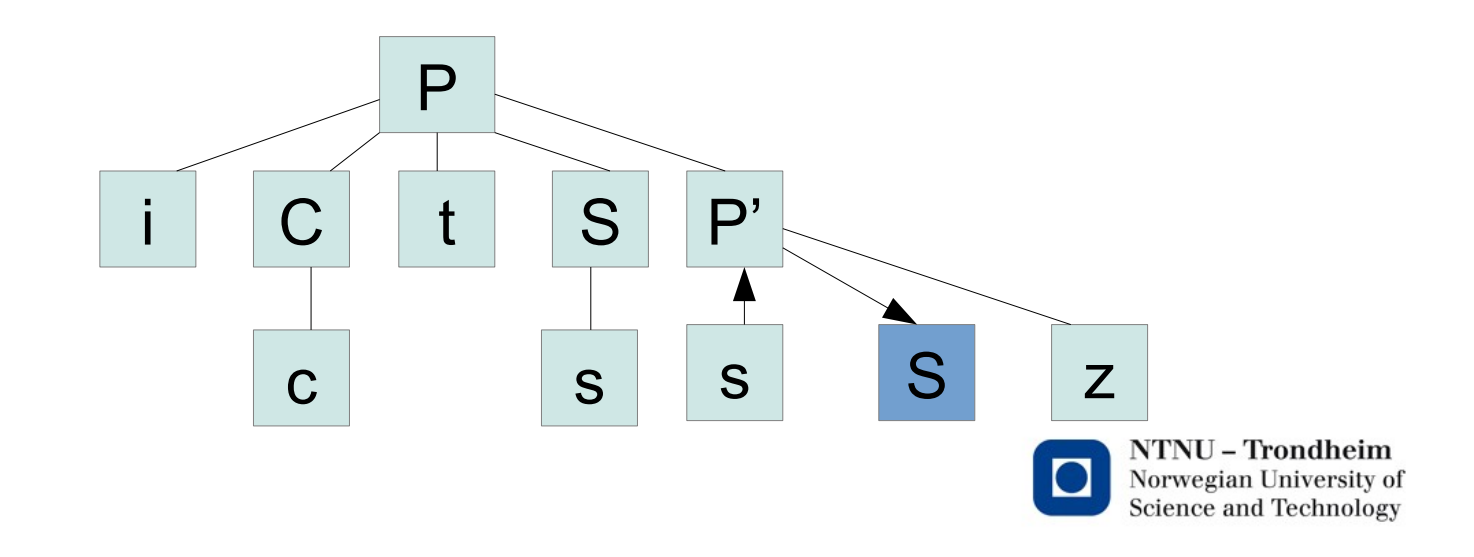

## Continue in the same way

- You'll have to
	- Verify 'e', and backtrack (and leave 'sz' on input)
	- Expand another  $S \rightarrow s$ , verify the terminal (leaving 'z' on input)

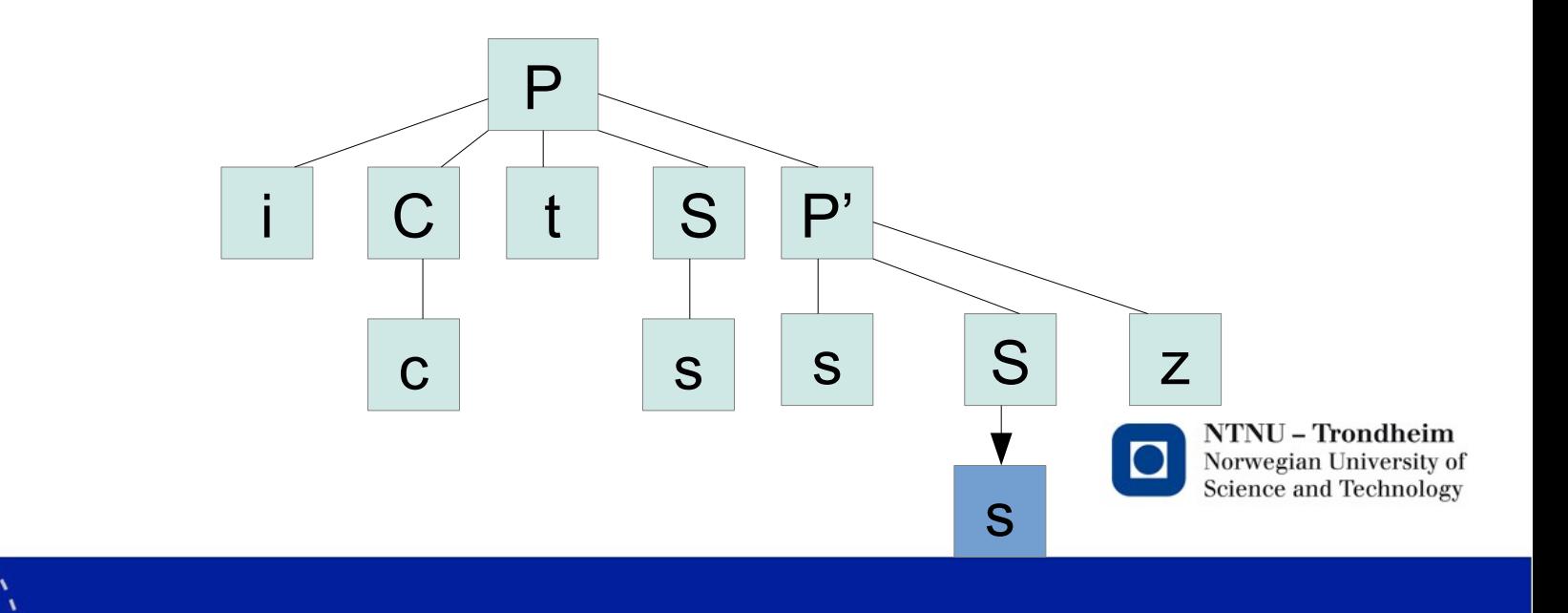

### The statement is valid

#### • You'll have to

- Verify 'e', and backtrack (and leave 'sz' on input)
- Expand another  $S \rightarrow s$ , verify the terminal (leaving 'z' on input)
- Verify the final 'z', and backtrack to find no further children
- The parse tree is finished, and since that was all the input, it's ok.

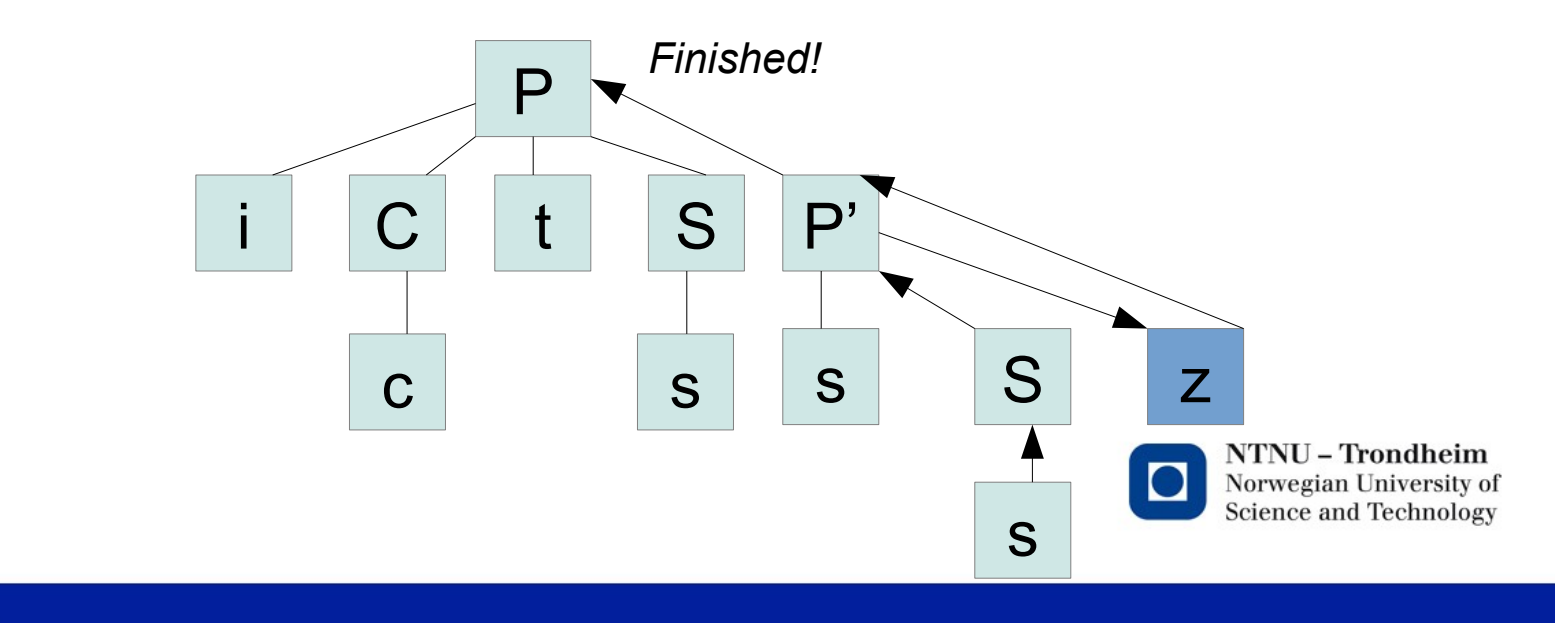

## That is how it works

- Predictive parsing by recursive descent
	- Starts from the start symbol (top)
	- Verifies terminals
	- Picks a unique production for nonterminals based on the lookahead
	- Expands the syntax tree by productions, and recursively treat the new subtree in the same way
- This requires that the grammar is suitable, but we can adapt them somewhat
	- Left factor where a common lookahead prevents picking the right production
	- Eliminate left-recursive productions
	- We only saw left factoring in action so far, but let's do one another grammar

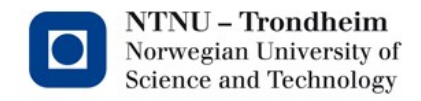

## We're aiming for a table

- As with DFA, an algorithm needs a table where it can make decisions based on indexing (nonterminal, terminal) pairs and find a single production
- To make that table, it's a good idea to determine
	- What can the strings derived from a nonterminal begin with?
	- Which nonterminals can vanish, so that the lookahead symbol is actually part of the *next* production to choose?
	- What can come directly after a nonterminal that can vanish?

(where 'vanish' means that there's a production  $X\rightarrow \epsilon$ , so that nonterminal X disappears from the intermediate form in the derivation without consuming any characters from the input token stream)

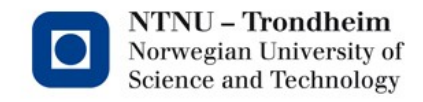

### Here's another grammar

- $S \rightarrow u$  B D z
- $B \rightarrow B \vee \mid w$
- $D \rightarrow E F$
- $E \rightarrow y \mid \epsilon$
- $F \rightarrow x \mid \epsilon$
- It doesn't model anything in particular, it's here to be short and sweet

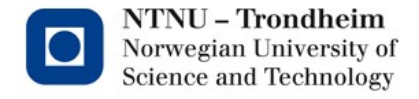

## FIRST

- The set FIRST( $\alpha$ ) is the set of terminals that can appear to the left in  $\alpha$ α is really any ol' combination of terminals and nonterminals
- If we tabulate FIRST for all the heads in the grammar,

```
FIRST(S) = {u} (u begins the only production)
FIRST(B) = \{w\} (however many times B\rightarrow Bv is taken, w appears on the left in the
end)
FIRST(E) = {y} (only production that derives any terminal)
FIRST(F) = {x} (ditto)
and finally,
FIRST(D) = {y,x}y because D \rightarrow E F \rightarrow y Fx because D \to E F \to F \to x (E can disappear by E \to \epsilon)
```
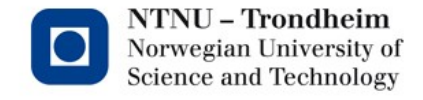

## Nullablility

- A nonterminal is *nullable* if it can produce the empty string (in any number of steps)
	- The Dragon book denotes this by putting  $\epsilon$  in the FIRST set
	- I denote it by keeping a separate record, because I like to
	- You can choose for yourself, we can read both notations

#### • In short order,

nullable  $(S)$  = no (there are terminals in the only production) nullable  $(B)$  = no (there are terminals in both productions) nullable (E) = yes (it produces  $E\rightarrow \epsilon$ ) nullable (F) = yes (it produces  $F\rightarrow \epsilon$ ) nullable (D) = yes (D  $\rightarrow$  E F  $\rightarrow$  F  $\rightarrow$  ε)

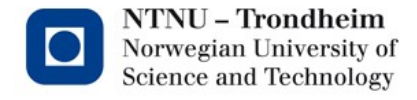

## FOLLOW

- FOLLOW (N) for nonterm. N is the set of terminals that can appear directly to its right
	- In order to find these, you have to examine all the places N appears in production bodies, and find the terminals directly to its right
	- If it has a nonterminal on its right, you have to follow all its productions too, and find out what can come up instead of it
		- That will be its FIRST set
	- If it has a nonterminal that can vanish to its right, you have to look at what comes afterwards…
	- ...and in general, collect all the terminals that can appear to the right in one way or another
- This is a little trickier than FIRST, but it can be done if you concentrate
- If you don't like to concentrate, you can also slavishly follow the rules beginning at the bottom of p. 221

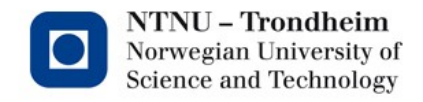

#### For our grammar

 $-$  FOLLOW(S) =  $\{\$\}$  (the end of input)

– FOLLOW(B) =  $\{v,x,y,z\}$  taken from the derivations

S → uBDz → u**Bv**Dz

 $S \rightarrow uBDz \rightarrow uBEFz \rightarrow uBFz \rightarrow uBxz$ 

 $S \rightarrow uBDz \rightarrow uBEFz \rightarrow uByFz$ 

S → uBDz → uBEFz → uBFz → u**Bz**

- $-$  FOLLOW(D) =  $\{z\}$  (from S  $\rightarrow$  uB**Dz**)
- FOLLOW(E) =  $\{x,z\}$  taken from the derivations

 $S \rightarrow uBDz \rightarrow uBEFz \rightarrow uBExz$ 

 $S \rightarrow uBDz \rightarrow uBEFz \rightarrow uBEz$ 

– FOLLOW(F) = {z} (from S → uBDz → uBE**Fz**)

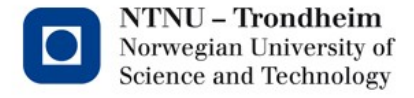

## Two rules

- Armed with the FIRST, FOLLOW and nullable information, consider every production  $X\rightarrow\alpha$  in the grammar, and apply two rules:
	- Enter the production  $X \rightarrow \alpha$  at (X,t) where t is in FIRST( $\alpha$ )
	- When  $\alpha \rightarrow^* \epsilon$ , enter the production  $X \rightarrow \alpha$  at (X,t) where t is in FOLLOW(X)

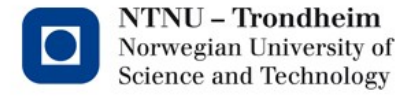

# Trying out rule #1

• With the grammar that we have, the first rule gives the table

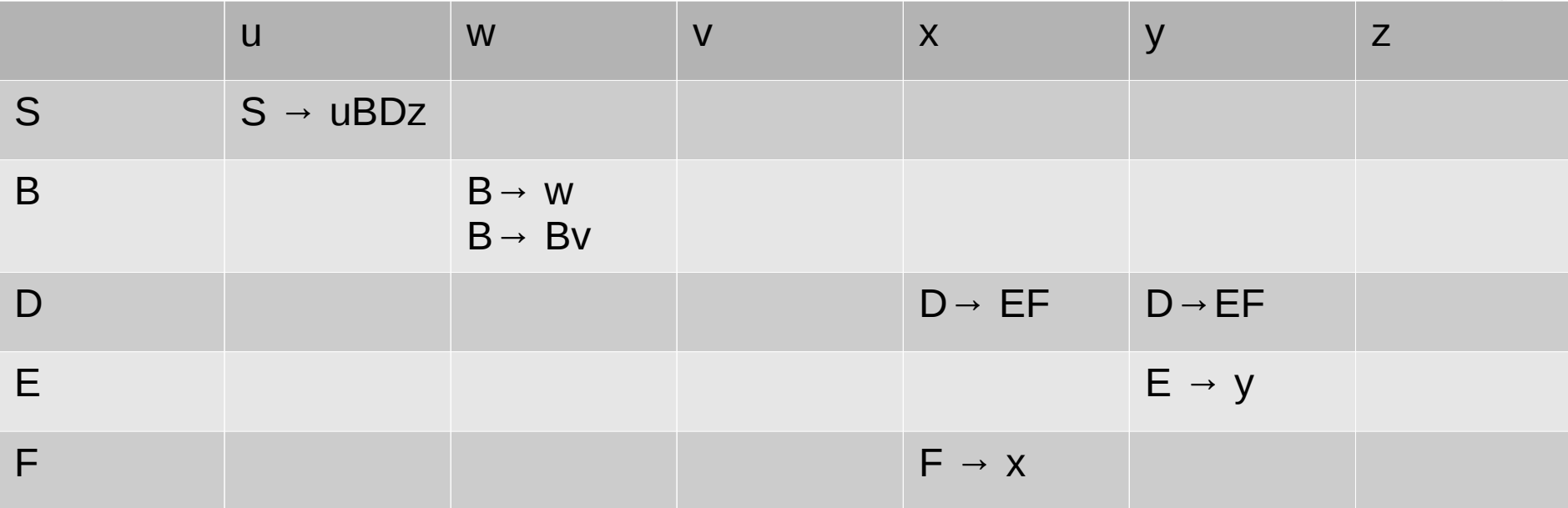

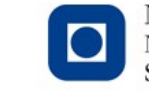

#### Houston, we have a... left recursion

This will not do, expanding B on lookahead 'w' requires a choice we can't make

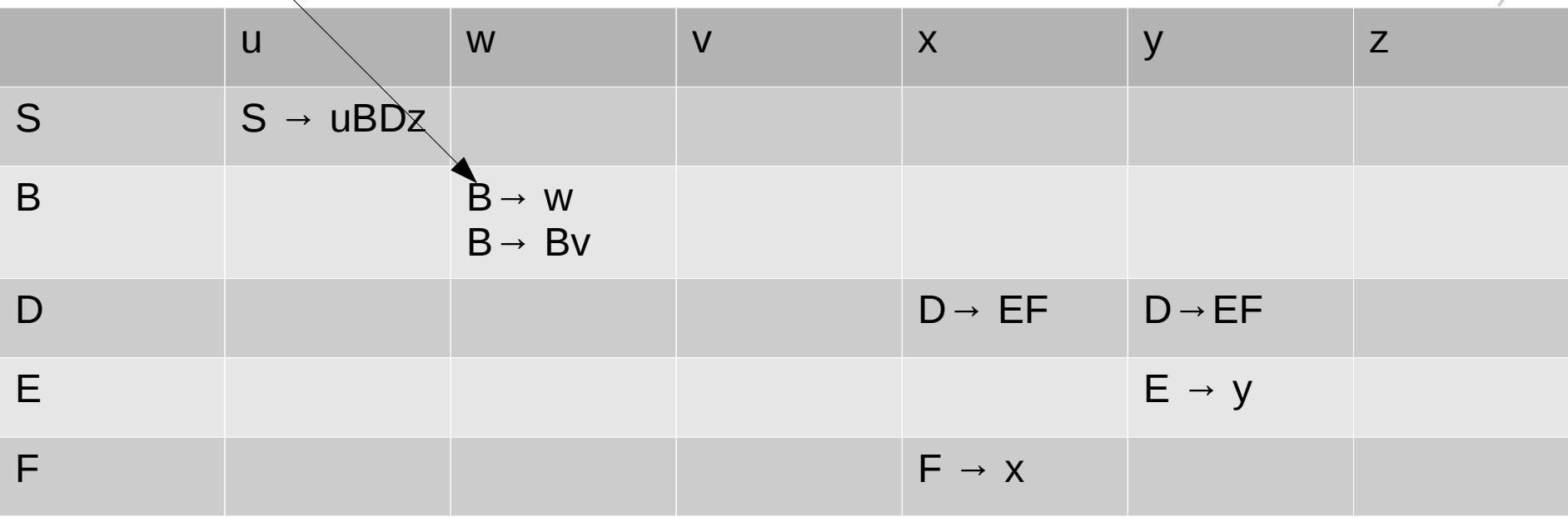

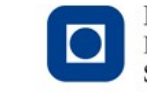

## Fix the grammar

- Eliminating left recursion gives us
	- $S \rightarrow uBDz$
	- $B \rightarrow W B'$
	- $B' \rightarrow V B' \mid \epsilon$
	- $D \rightarrow E F$
	- $E \rightarrow y \mid \epsilon$
	- $F \rightarrow x \mid \epsilon$

#### • Update the FIRST, FOLLOW, nullable sets after the change:  $FIRST(B) = \{w\}, FOLLOW(B) = \{x,y,z\}, \text{ nullable}(B) = \text{no}$

 $FIRST(B') = \{v\}$ ,  $FOLLOW(B') = \{x,y,z\}$ , nullable(B') = yes

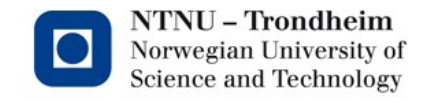

## Try rule #1 again

• This looks better:

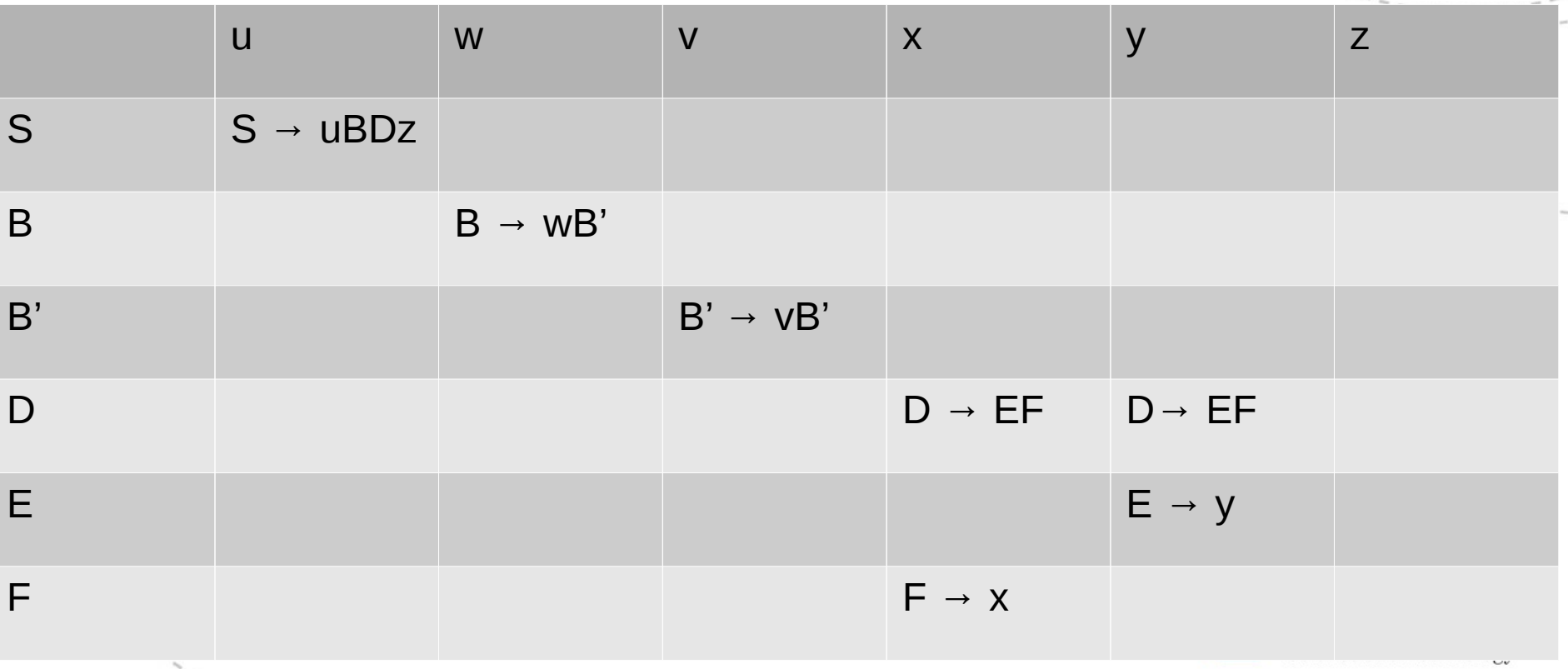

Adding rule #2

• Where nonterms are nullable, insert at FOLLOW

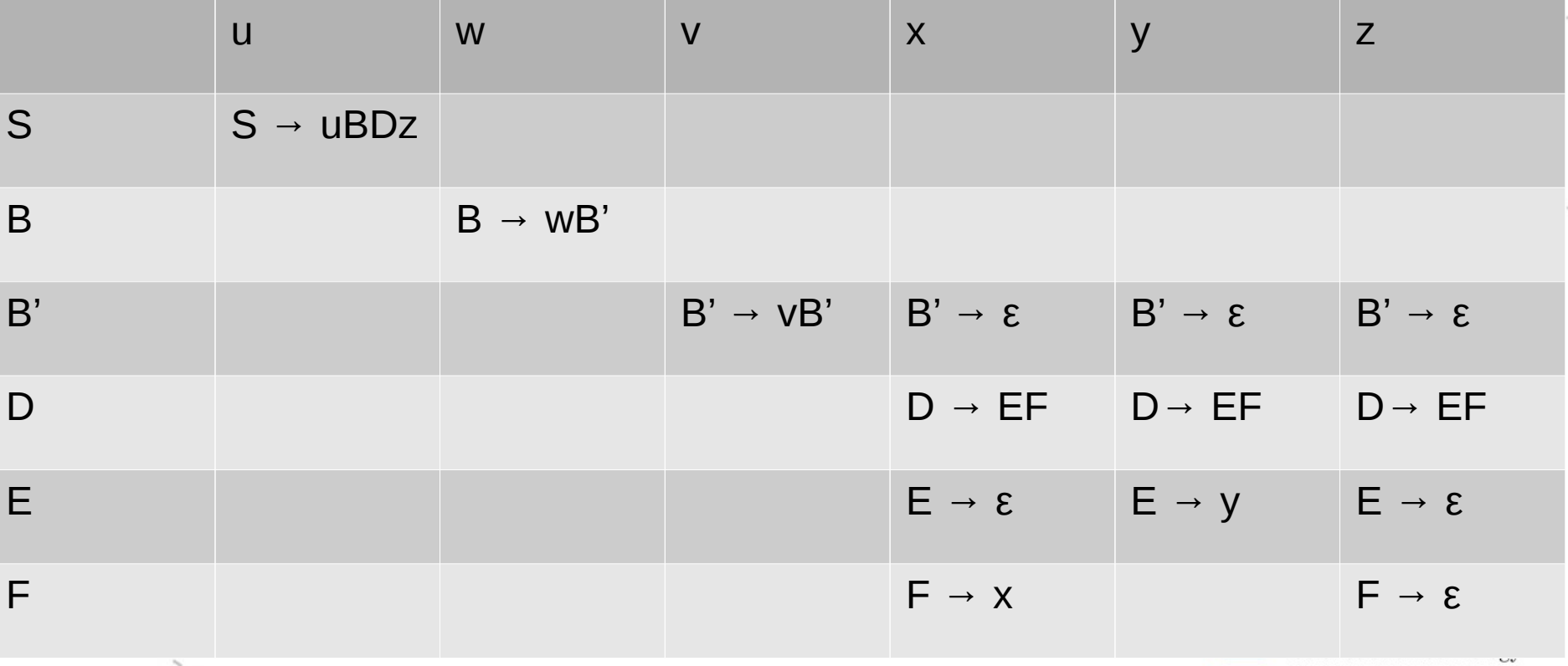

#### Now we have an LL(1) parsing table

- There is only one rule to choose from any pair of (nonterminal, terminal), so the tree can be built deterministically by following the method from the first example
	- Pick productions for nonterminals by looking them up in the table
- Parse a sample statement like uwvvxz if you like
- Try to think of how you would structure a program that works the same way

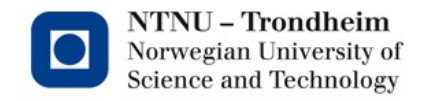

## Why we cover this

- Bottom-up parsers are a handful to construct, it's a job best left for an automatic generator
- Top-down parsers work on a simple principle, those are doable by hand
	- At least as long as we stick to LL(1), longer lookaheads like LL(2) make for tables that have a column for every pair of terminals
- We'll use a bottom-up generator in the practical work
- You should also know how to make a top-down one in the theoretical work
	- So as to make an informed choice if you need to parse things

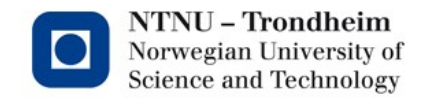